Министерство образования Московской области

Государственное бюджетное профессиональное образовательное учреждение Московской области «Авиационный техникум имени В.А.Казакова»

# **РАБОЧАЯ ПРОГРАММА УЧЕБНОЙ ДИСЦИПЛИНЫ**

# **ОП.13 СИСТЕМНОЕ АДМИНИСТРИРОВАНИЕ ИТ СЕТЕЙ**

адаптированной образовательной программы среднего профессионального образования

**для специальности 09.02.07 Информационные системы и программирование**

г. Жуковский

202 \_год

Рабочая программа разработана на основе требований Федерального государственного образовательного стандарта среднего профессионального образования по специальности 09.02.07 Информационные системы и программирование, утверждѐнного приказом Министерства образования и науки Российской Федерации 09 декабря 2016 № 1547, зарегистрированным в Министерстве юстиции Российской Федерации 26 декабря 2016 года, регистрационный № 44936, входящим в укрупнѐнную группу ТОП-50 09.00.00 Информатика и вычислительная техника.

Рабочая программа учебной дисциплины разработана в соответствии с особыми образовательными потребностями лиц с нарушениями зрения и лиц с соматическими заболеваниями с учетом особенностей их психофизического развития: физическая и психическая астения, общая слабость, повышенная утомляемость, ощущение обессиливания, снижение работоспособности и концентрации внимания, невнимательность, снижение объема внимания и памяти, произвольности всех психических процессов в целом) и индивидуальных возможностей.

# **СОДЕРЖАНИЕ**

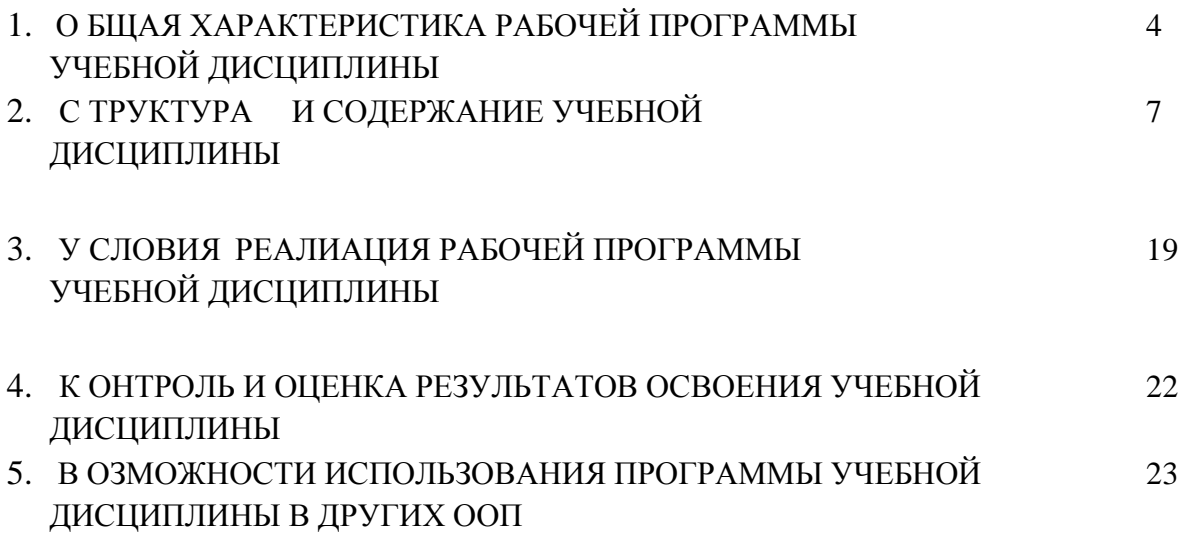

# **1. ОБЩАЯ ХАРАКТЕРИСТИКА РАБОЧЕЙ ПРОГРАММЫ УЧЕБНОЙ ДИСЦИПЛИНЫ**

### **1.1. Область применения рабочей программы**

Рабочая рограмма учебной дисциплины является частью адаптированной образовательной программы (далее - ПАОП) по специальности среднего профессионального образования 09.02.067 Информационные системы и программирование в соответствии с ФГОС СПО 09.02.07 Информационные системы и программирование, утверждѐнным приказом Министерства образования и науки Российской Федерации 09 декабря 2016 № 1547, зарегистрированным в Министерстве юстиции Российской Федерации 26 декабря 2016 года, регистрационный № 44936, входящим в укрупнённую группу ТОП-50 09.00.00 Информатика и вычислительная техника.

Рабочая программа может быть использована в учреждениях среднего профессионального образования, реализующих адаптированную образовательную программу для лиц с нарушениями зрения и лиц с соматическими заболеваниями с учетом особенностей их психофизического развития и индивидуальных возможностей.

### **1.2. Место дисциплины в структуре ПАОП:**

Учебная дисциплина «Компьютерные сети» входит в общепрофессиональный цикл специальности 09.02.07 Информационные системы и программирование и введена за счет часов, отведенных на вариативную часть.

Программа учебной дисциплины частично включает некоторые разделы курса Cisco «CCNA Routing and Switching» и позволяет подготовить студентов к экзамену ICND1 100-101 для получения международной индустриальной сертификации CCENT (сертифицированный компанией Cisco сетевой техник начального уровня). Ссертификация подтверждает наличие практических навыков, необходимых для работы на базовых должностях в области ИКТ, пригодность и компетентность специалиста при работе в среде, где используются сетевые устройства и программное обеспечение Cisco.

Сертификация CCENT - это первый шаг к получению признанного в отрасли сертификата специалиста по сетям Cisco CCNA Routing and Switching.

Данный курс является вторым  $^1$  в ТОП-программе «Основы информационнокоммуникационных технологий и сетевое администрирование». Приобретаемые в ходе его изучения компетенции необходимы для последующего изучения курса «Масштабирование и настройка корпоративных сетей».

От студентов, приступающих к изучению курса, требуется предварительное изучение курса «Основы аппаратного и программного обеспечения персональных компьютеров» или демонстрация соответствующих ему компетенций.

#### **1.3. Цель и планируемые результаты освоения дисциплины:**

 $\overline{a}$ 

Изучение дисциплины *«Системное администрирование ИТ сетей***»** направлено на достижение следующих целей

**■ освоение и систематизация знаний** по выбору типовых методов и способов

компьютеров» или другие курсы, которые развивают не4бходимые ИКТ-компетенции. В качестве предваряющего рекомендуется курс «Основы аппаратного и программного обеспечения персональных

выполнения профессиональных решения задач, относящихся к компьютерным сетям и средствам диагностики основных узлов компьютерных сетей.

- **овладение умениями** использовать инструменты информационно коммуникационных технологий (компьютерных сетей) и настраивать их для нужд пользователя;
- **■ развитие** самостоятельного и алгоритмического мышления, способностей к формализации при решении задач, элементов системного мышления; чувства коллективизма;
- **■ приобретение опыта** поиска и использования информации, необходимой для эффективного выполнения профессиональных задач, проектной деятельности и практической работы с различными сетевыми устройствами, поиска неисправностей в сетях, коллективной реализации информационных проектов.

Что касается **образовательной программы Cisco, то н**а основе изучения материала данной дисциплины студенты должны овладеть компетенцией *"Проектирование и техническое сопровождение компьютерных сетей " (код - NET)* на базовом уровне

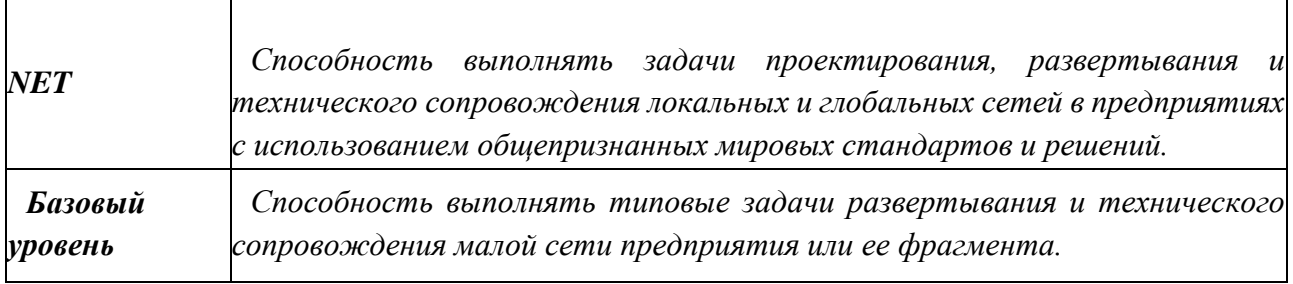

В результате освоения учебной дисциплины «*Системное администрирование ИТ сетей*» обучающийся должен приобрести следующий набор знаний, умений, практических навыков и личных качеств: **знать:**

- **■** принципы связи и обмен данными в локальной проводной сети;
- **■** уровни доступа и распределения в сети Ethernet;
- структура и принципы обмена данными между узлами в сети Интернет;
- **■** схема подключения к Интернету через поставщика услуг;
- сетевые устройства в NOC;
- **■** виды, характеристики и маркировка сетевых кабелей и контактов;
- **■** сетевая адресация: IP-адреса и маски подсети, типы IP-адресов и методы их получения, динамическое получение адресов DHCP;
- **■** многоуровневая модель OSI и сетевые протоколы;
- **■** беспроводные технологии и локальные сети;
- **■** угрозы безопасности в локальной компьютерной сети: методы атак и политика безопасности, межсетевые экраны, вопросы безопасности, актуальные для провайдеров;
- **■** основные сетевые службы: архитектура клиент-сервер, IP-сервисы и принципы их работы, электронная почта, служба доменных имен (DNS);
- архитектура и возможности системы Cisco IOS;
- **■** основные протоколы маршрутизации;
- структура IP-адресация в LAN, NAT и PAT;
- базовые настройки маршрутизатора ISR, настройка ISR в ССР,

использование IOS CLI;

- **■** базовые настройки коммутатора Cisco;
- **■** механизмы резервного копирования и аварийного восстановления в сети.

**уметь:**

- **■** проектировать и устанавливать домашнюю сеть или сеть малого предприятия, подключать ее к Интернету;
- **■** выполнять проверку и устранять неполадки сети и подключения к Интернету;
- **■** выявлять и устранять угрозы безопасности домашней локальной компьютерной сети;
- **■** настраивать и проверять распространенные Интернет-приложения;
- **■** настраивать базовые IP-сервисы;
- **■** устанавливать и настраивать устройства с системой Cisco IOS для подключения к Интернету и к серверам, а также выполнять поиск и устранение неполадок;
- **■** проектировать базовую проводную инфраструктуру для поддержки сетевого трафика;
- **■** обеспечивать подключение к сети WAN с использованием сервисов телекоммуникационных компаний;
- **■** выполнять адекватные процедуры восстановления при авариях и осуществлять резервирование сервера;
- **■** контролировать производительность сети и выявлять сбои;
- **■** выявлять и устранять неполадки в компьютерных сетях.

### **практические навыки:**

- создания и настройки одноранговой сети, компьютерной сети с помощью маршрутизатора, беспроводной сети;
- создания подсетей и настройки обмена данными;
- **■** установки и настройки сетевых устройств: сетевых плат, маршрутизаторов, коммутаторов и др.;
- **■** использования основных команд для проверки подключения к Интернету, отслеживания сетевых пакетов, параметров IP- адресации;
- **■** монтажа кабелей "витая пара" и подключение компьютера к сети;
- **■** настройки безопасности компьютерной сети;
- **■** поиска и устранения проблем в компьютерных сетях, их обслуживания;
- **■** отслеживания пакетов в сети и проектирования сетевых брандмауэров.

# **2. СТРУКТУРА И СОДЕРЖАНИЕ УЧЕБНОЙ ДИСЦИПЛИНЫ**

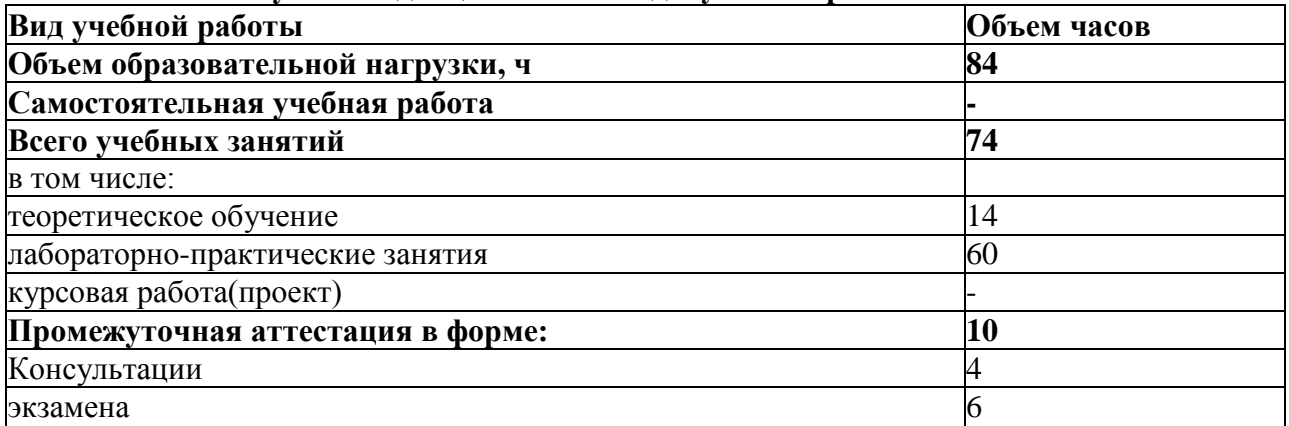

# **2.1. Объем учебной дисциплины и виды учебной работы**

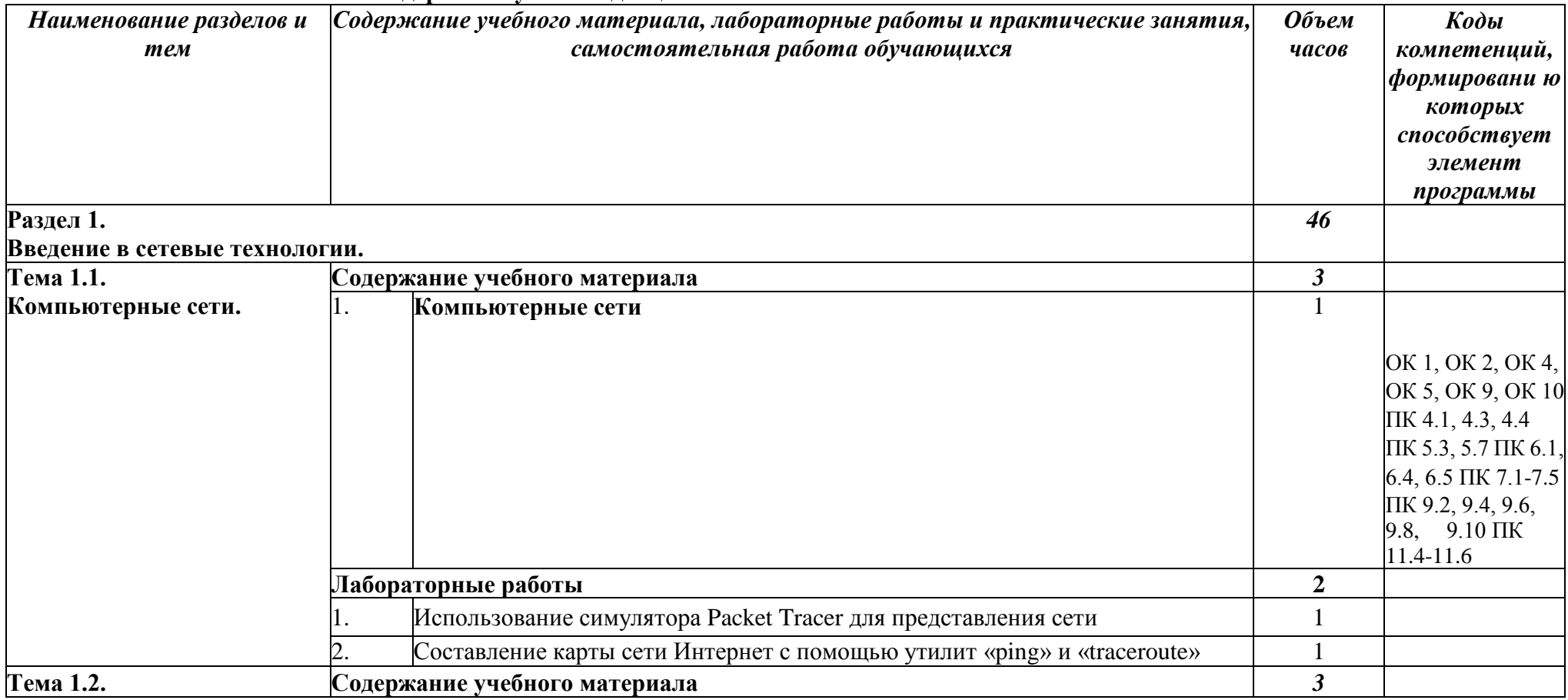

## **2.2. Тематический план и содержание учебной дисциплины**

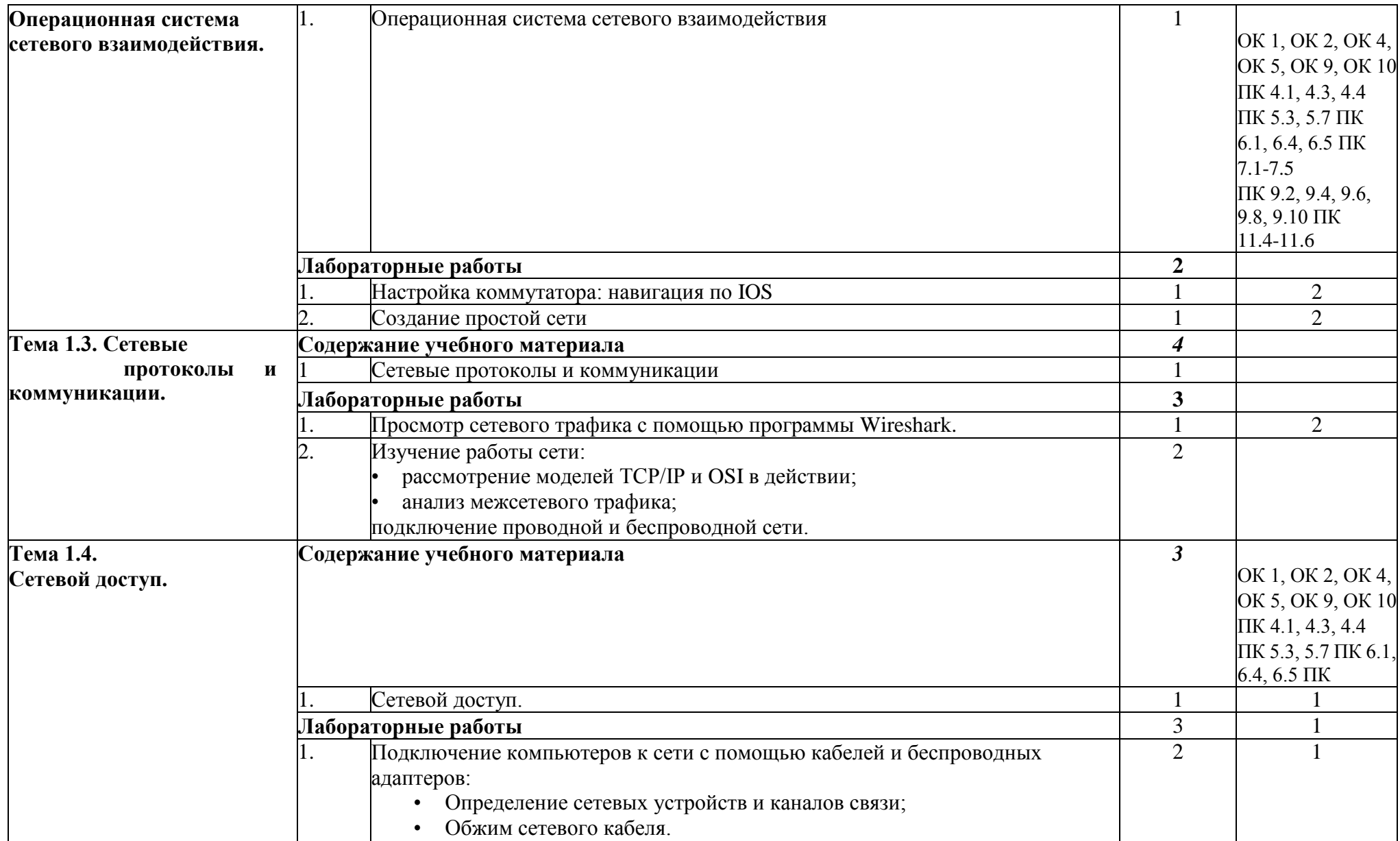

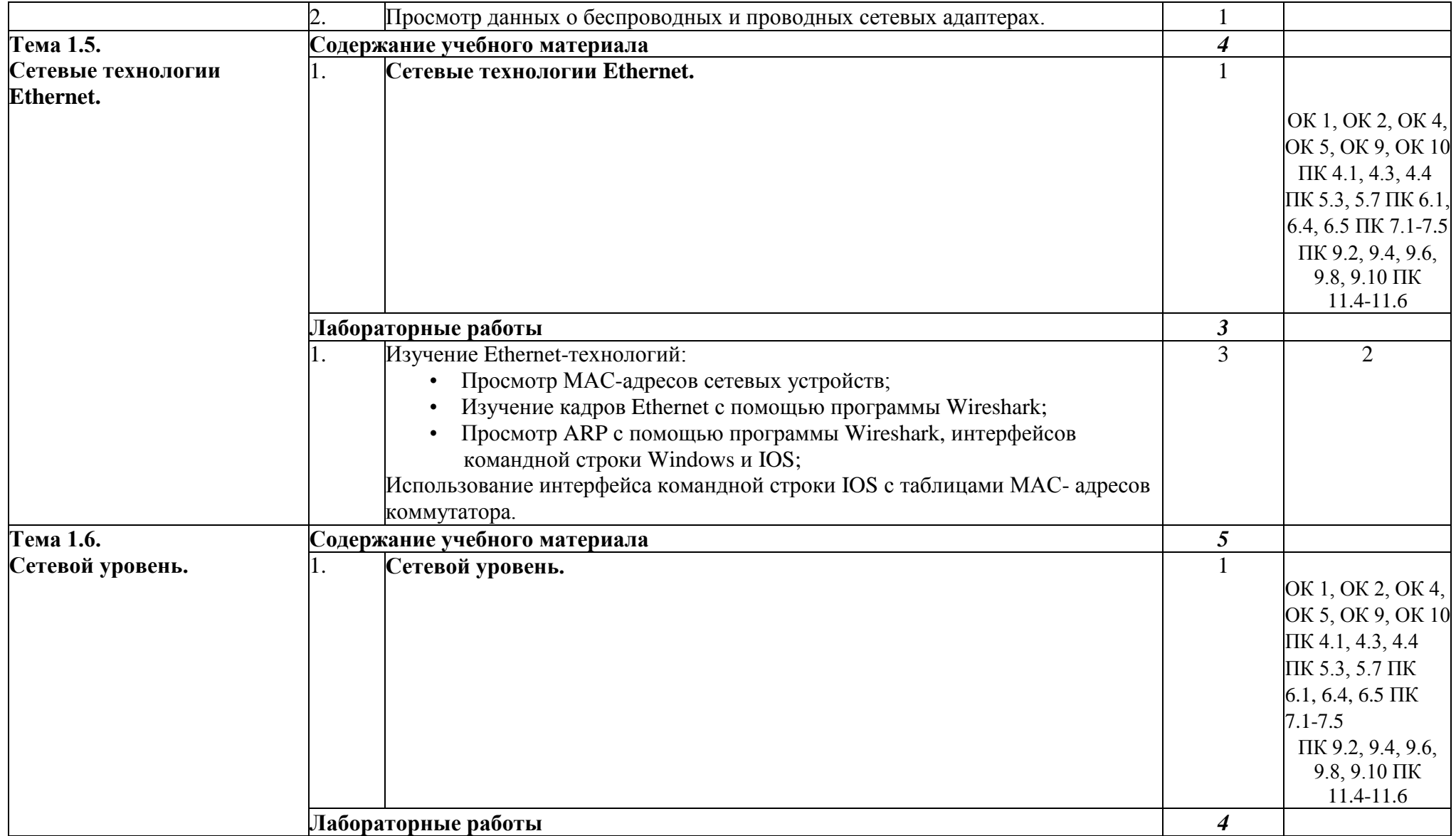

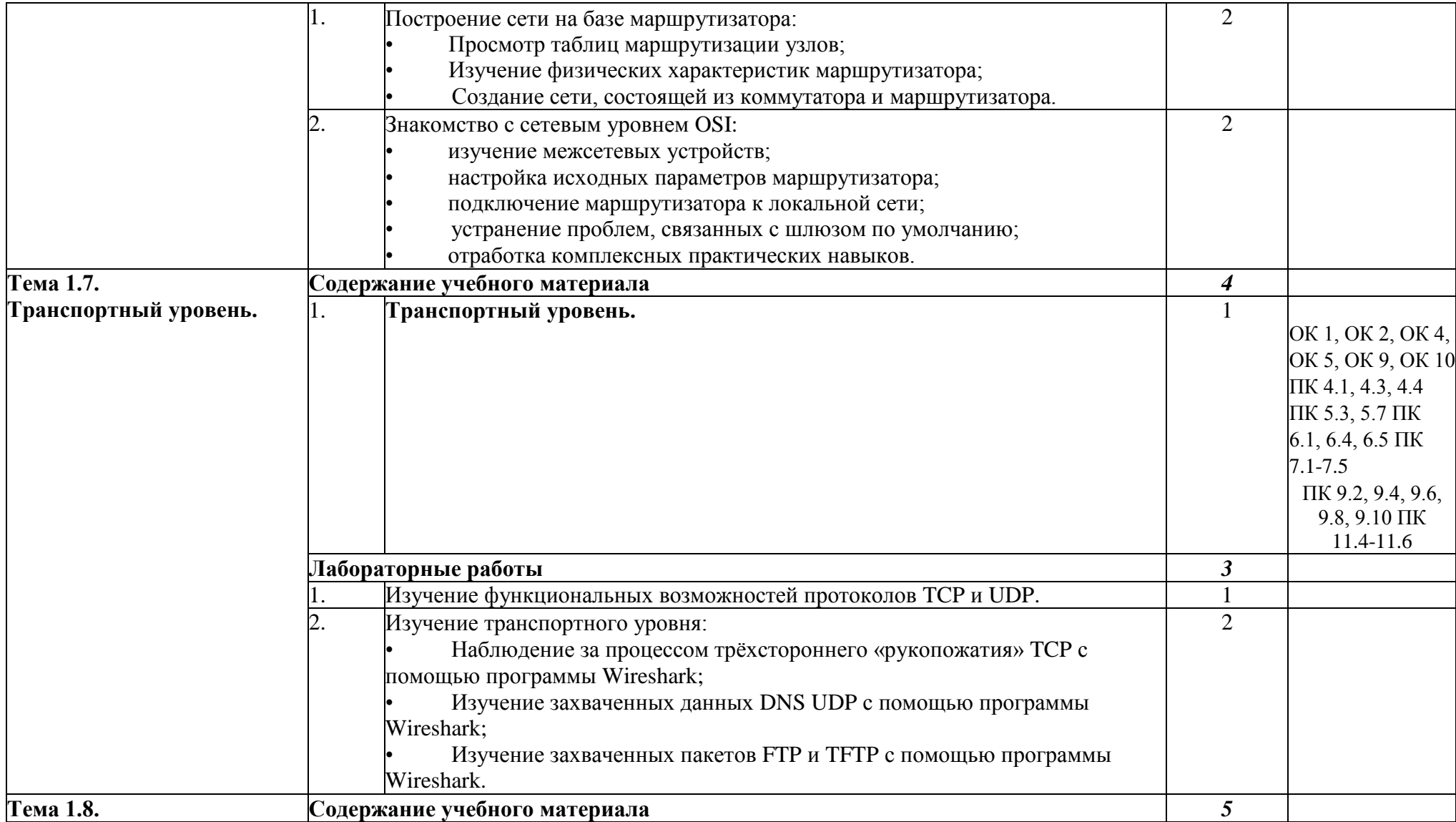

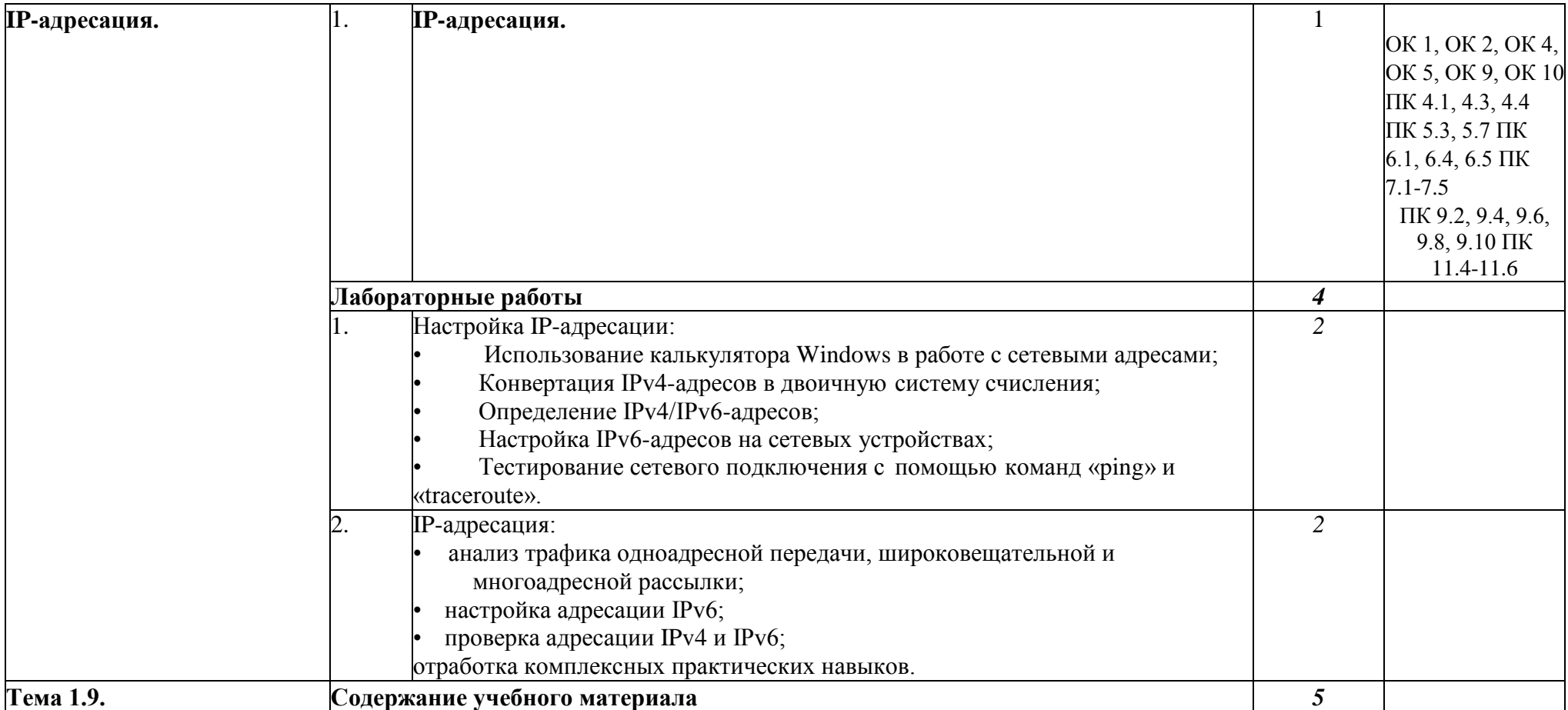

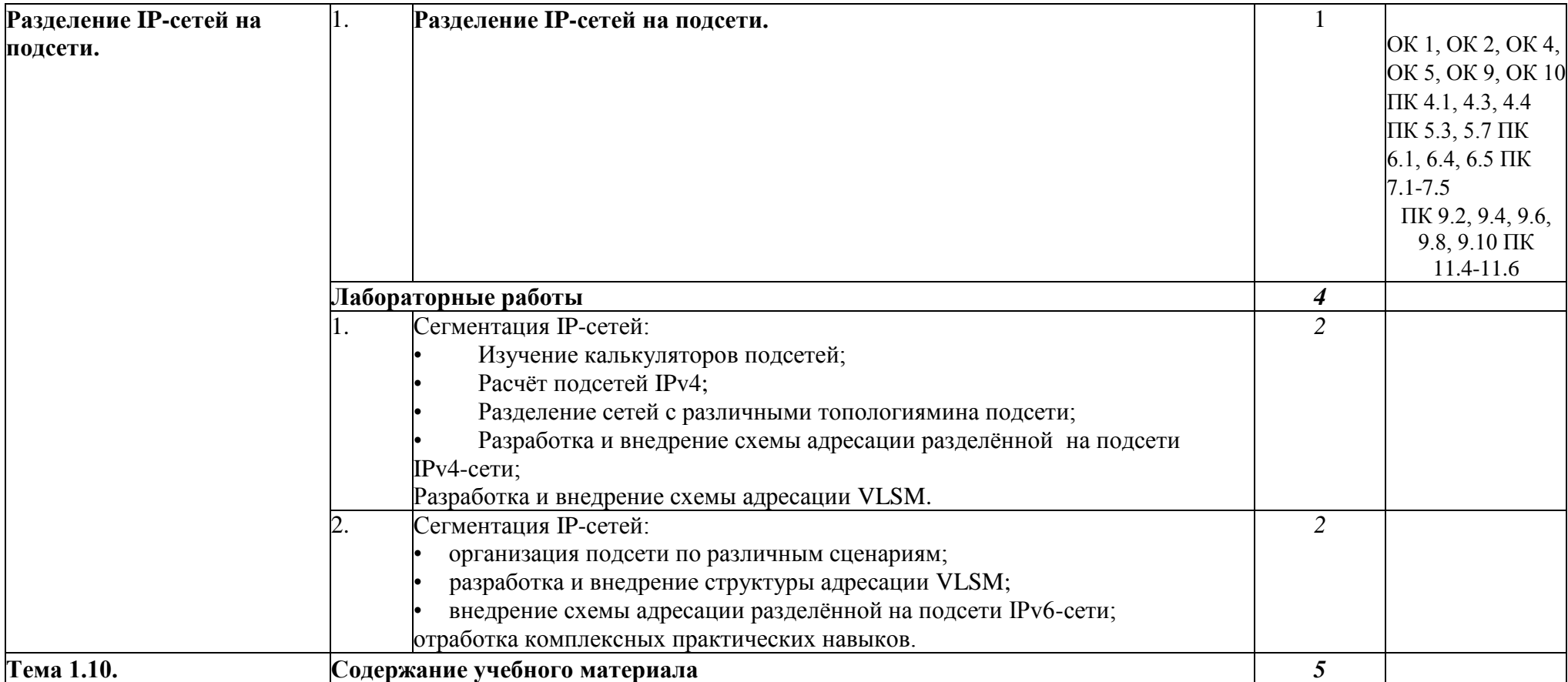

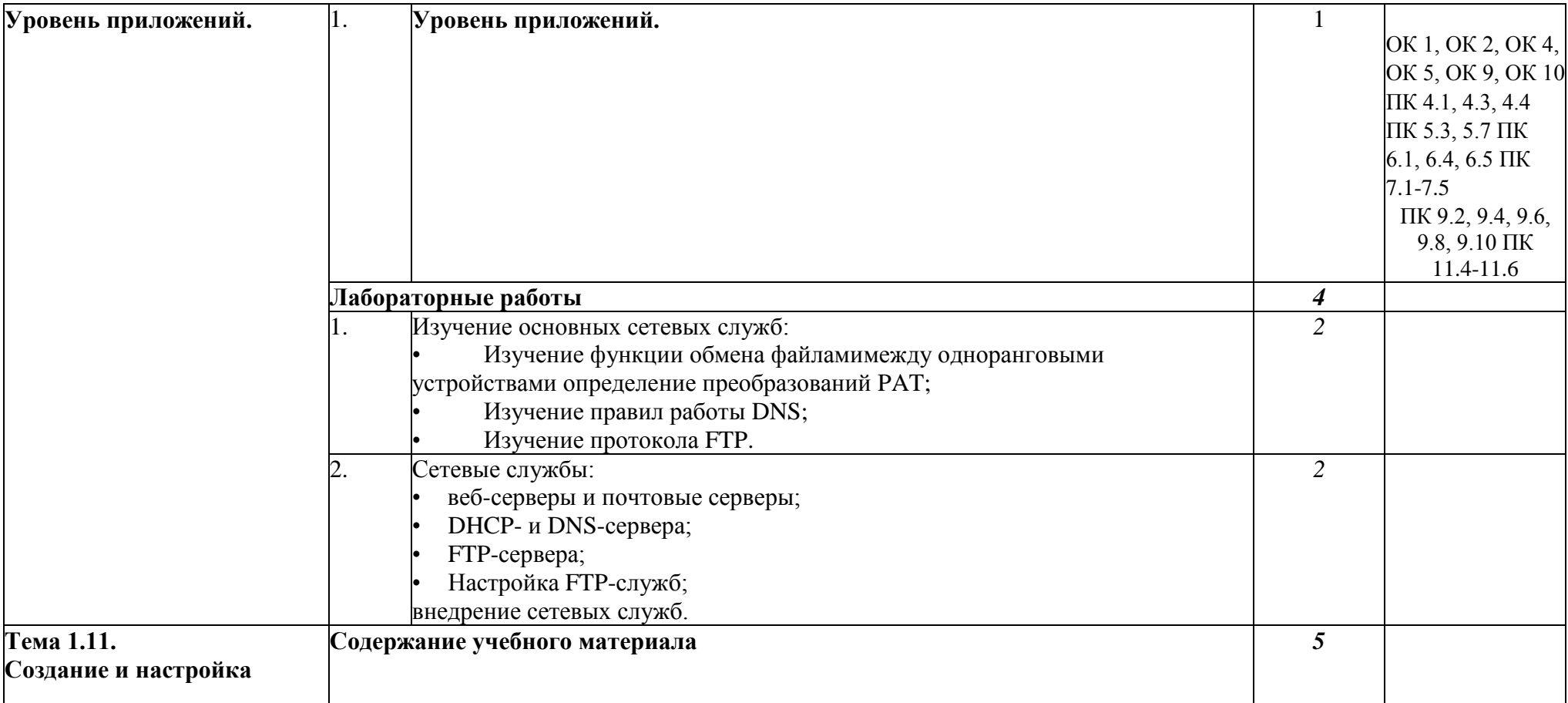

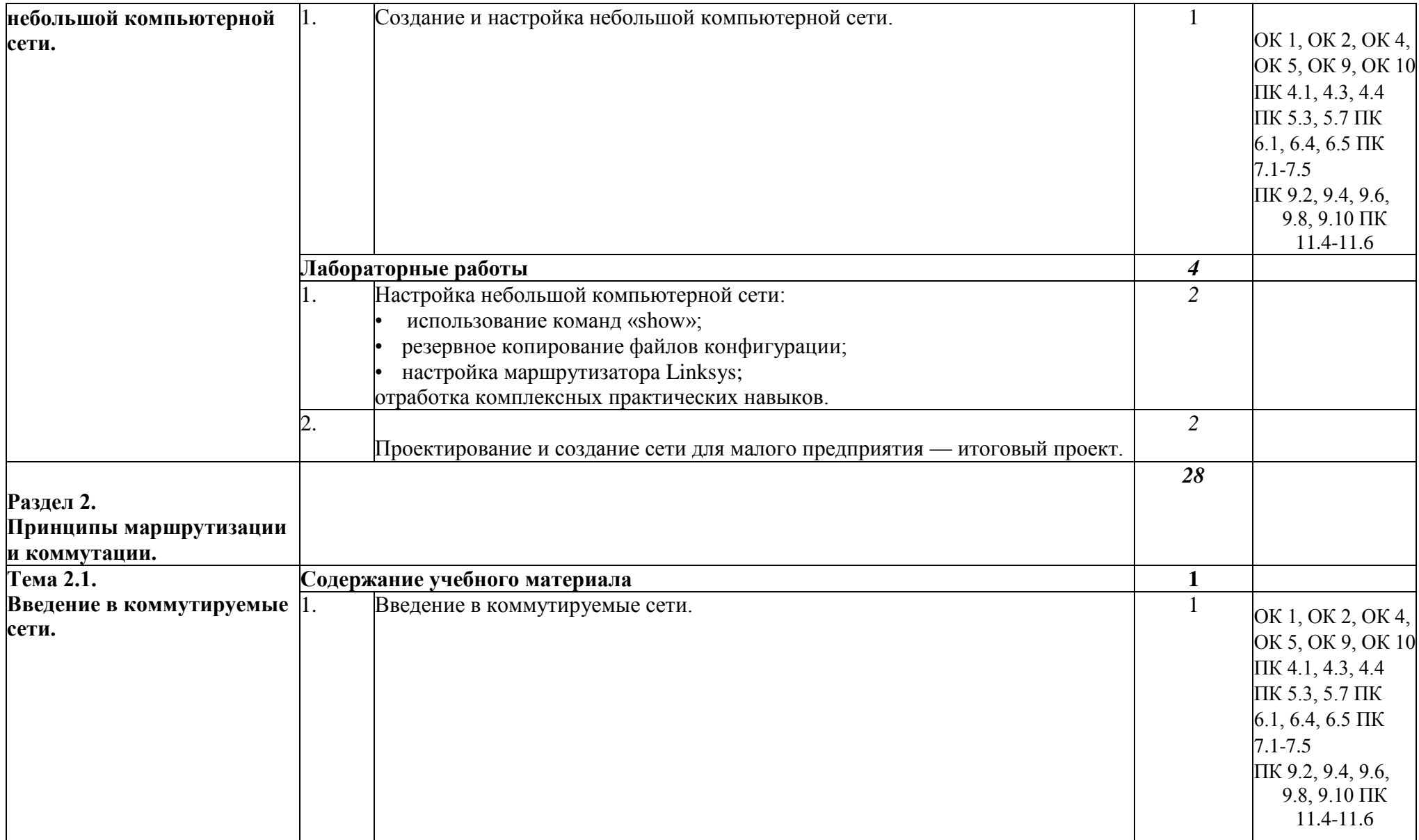

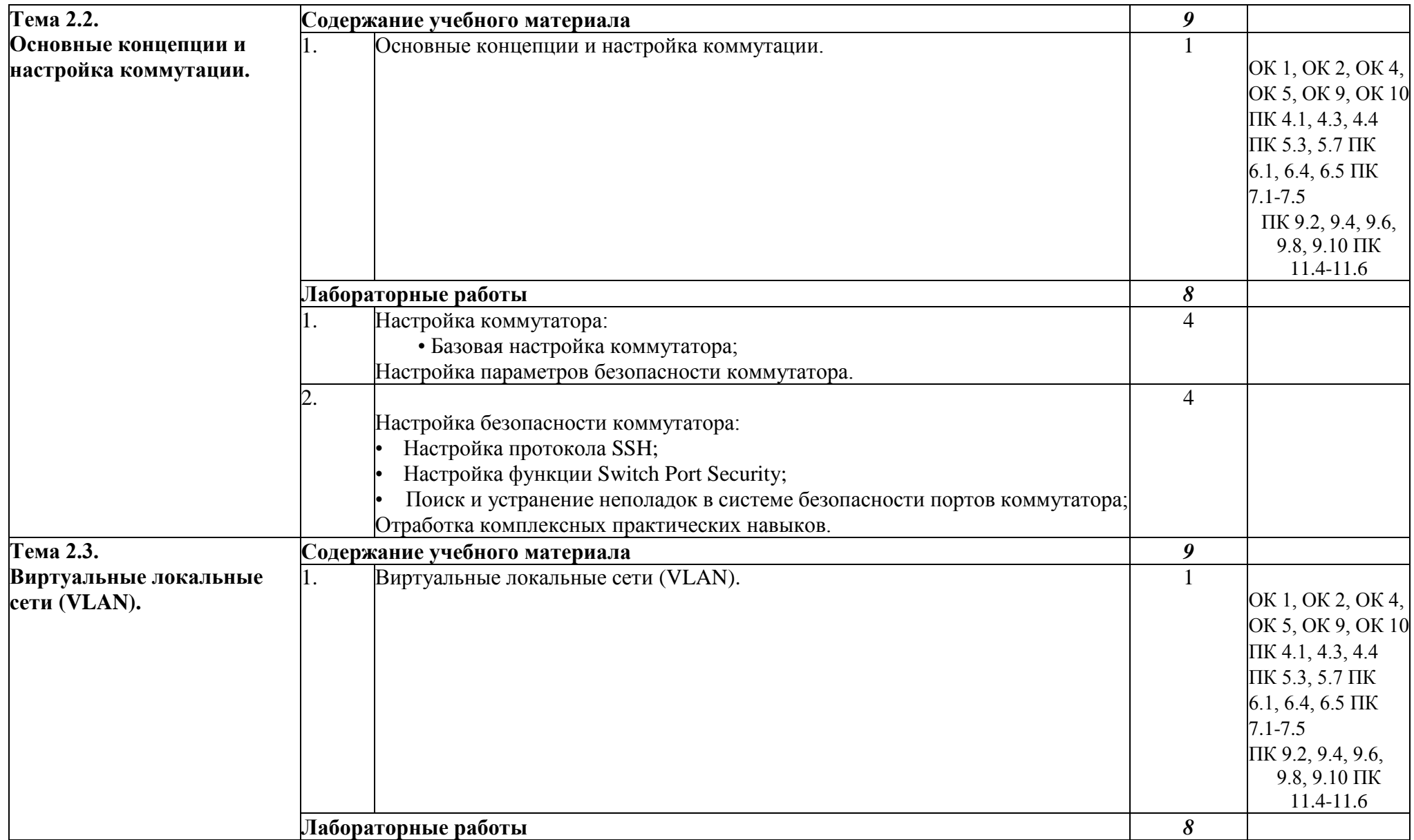

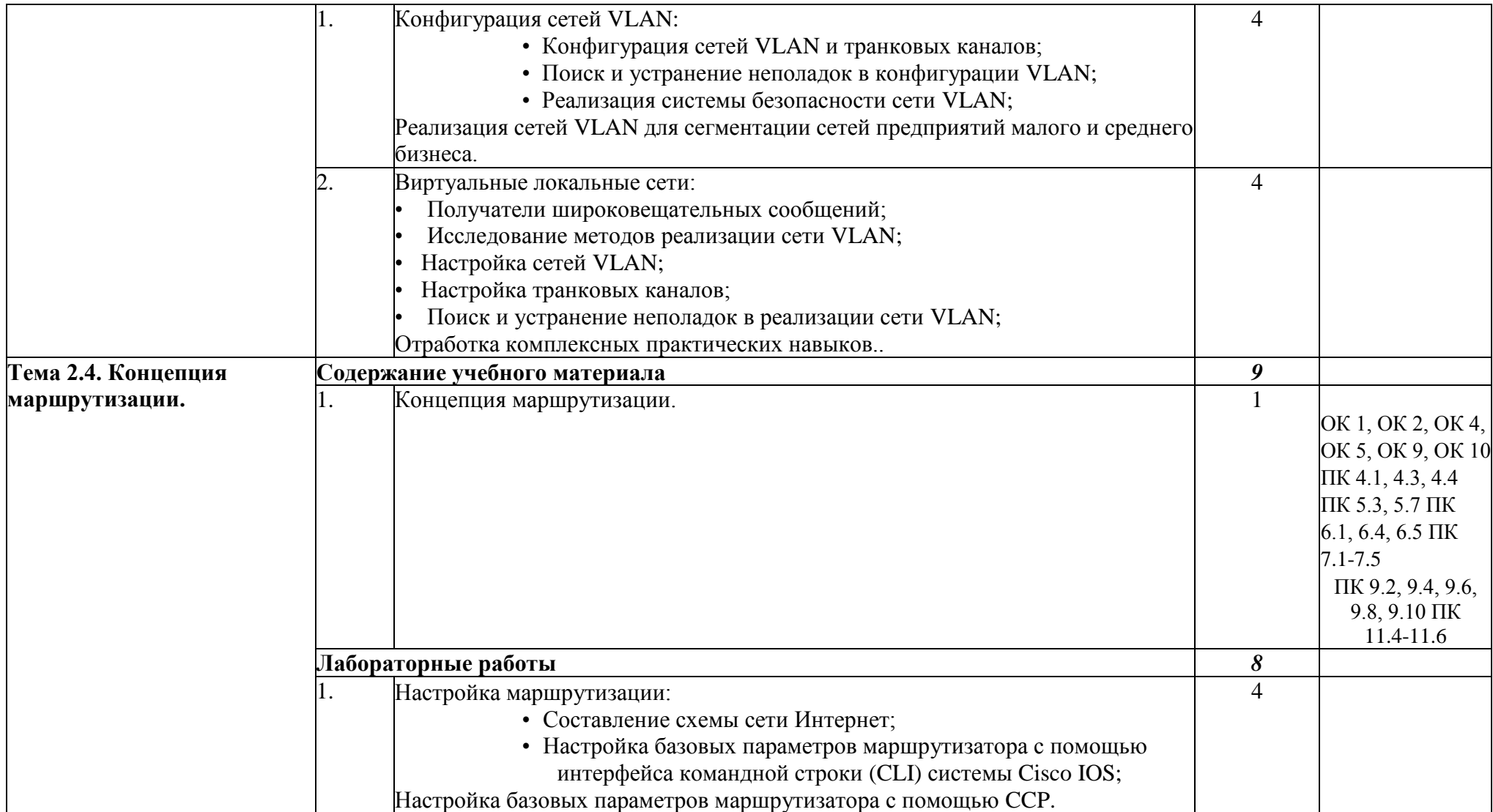

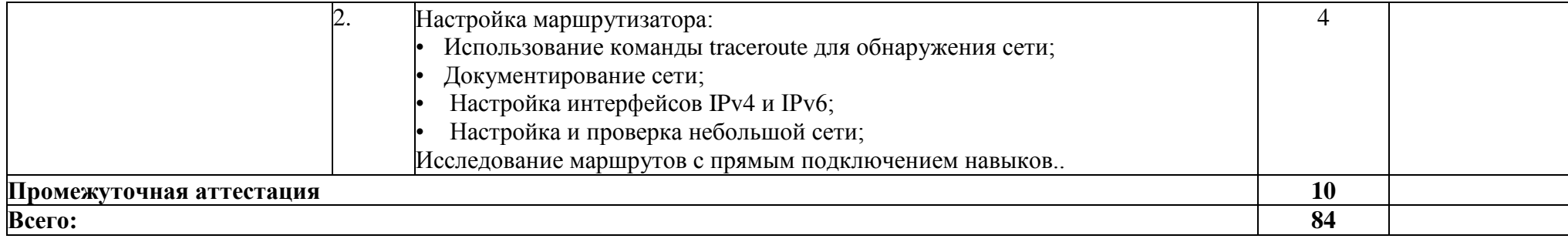

# **3. УСЛОВИЯ РЕАЛИЗАЦИИ РАБОЧЕЙ ПРОГРАММЫ УЧЕБНОЙ ДИСЦИПЛИНЫ**

<span id="page-18-0"></span>Организация образовательного процесса по ПАОП для лиц с нарушениями зрения направлена на создание специальных условий, обеспечивающих организацию образовательного процесса, получение ими профессиональной подготовки и профессионального образования с учетом требований рынка труда и перспектив развития профессий, а также условий для их социальной адаптации и интеграции в общественную инфраструктуру.

Для качественной организации образовательного процесса для лиц с нарушениями зрения необходимо решать следующие задачи:

- разработка технологий обучения;

- использование технических средств обучения в соответствии с нозологией;

- создание системы информационного обеспечения комплексной профессиональной, социальной и психологической адаптации обучающегося;

- повышение квалификации педагогических кадров в вопросах, касающихся инклюзивного образования.

Профессиональное образование лиц с нарушениями зрения и лиц с соматическими заболеваниями должно осуществляться в соответствии с федеральными государственными образовательными стандартами на основе образовательных программ, адаптированных для обучения лиц с нарушениями зрения и лиц с соматическими заболеваниями и с использованием специального учебно-методического сопровождения.

## **3.1. Образовательные технологии**

В соответствии с требованиями ФГОС СПО по реализации компетентностного подхода предусматривается использование в учебном процессе активных и интерактивных форм проведения занятий: использование электронных образовательных ресурсов, групповых дискуссий, деловых и ролевых игр, анализа производственных ситуаций. В сочетании с внеаудиторной самостоятельной работой это способствует формированию и развитию общих и профессиональных компетенций обучающихся.

У данной группы обучающихся существует ряд психологических и физиологических особенностей, которые необходимо учесть при организации их обучения. Для них важно дозирование нагрузки при обучении, равномерное распределение ее в течение всего семестра. Целесообразен контроль знаний в течение семестра, чтобы к началу зачетно-экзаменационных мероприятий эти студенты не перегружались заучиванием больших объемов материала. Обучение лиц с нарушениями зрения и лиц с соматическими заболеваниями требует особого внимания и поиска подходов в профессиональных образовательных организациях, усилий преподавателей, изменения организации учебного процесса.

## **3.2. Специальные условия.**

В обучении лиц с нарушениями зрения используются специальные образовательные условия, призванные облегчить усвоение информации и обеспечить профилактику астенических состояний и психо-эмоционального напряжения, повышение физической и умственной работоспособности:

• использование дополнительных индивидуальных и подгрупповых занятий;

• регулирование трудности и сложности заданий так, чтобы они

соответствовали возможностям обучающихся с соматическими заболеваниями;

• варьирование источников самостоятельного изучения материала;

• варьирование сложности контрольных вопросов при самостоятельном изучении материала;

• применение дифференцированного инструктажа при выполнении практических работ;

• для лучшего усвоения обучающимися используемых терминов рекомендуется оформление дополнительных записей на доске, раздаточного материала в письменной форме;

• предъявление изучаемого материала с опорой на различные анализаторы (слух, зрение, осязательные анализаторы);

• четкое соблюдение алгоритма занятия и заданий для самостоятельной работы (называние темы, постановка цели, сообщение и запись плана, выделение основных понятий и методов их изучения);

• более частый отдых, смена видов деятельности, паузы по ходу занятий;

• максимальное расширение образовательного пространства за счет социальных контактов с широким социумом;

• активизация всех компонентов учебной деятельности.

При наличии запросов лиц с нарушениями зрения или по рекомендации педагогапсихолога для представления учебного материала создаются контекстные индивидуально ориентированные мультимедийные презентации.

Обучающимся предоставляются услуги тьютора на протяжении всего периода обучения.

## **3.3 . Требования к минимальному материально-техническому обеспечению**

Реализация рабочей программы требует наличия кабинета, оборудованного с учетом особых потребностей обучающихся.

Перечень специальных технических средств и программного обеспечения для обучения студентов с нарушениями зрения:

- дисплей с использованием системы Брайля (рельефно-точечный шрифт) 40 знаковый или 80- знаковый, или портативный дисплей;

- принтер с использованием системы Брайля (рельефно-точечный шрифт);
- программа экранного доступа с синтезом речи;
- программа экранного увеличения;

- редактор текста (программа для перевода обычного шрифта в брайлевский и обратно);

программы синтеза речи TTS (Text-To-Speech);

читающая машина;

стационарный электронный увеличитель;

- ручное увеличивающее устройство (портативная электронная лупа) электронный увеличитель для удаленного просмотра.

Рекомендуемый комплект оснащения для стационарного рабочего места для незрячего или слабовидящего пользователя: персональный компьютер с большим монитором (19 - 24"), с программой экранного доступа JAWS, программой экранного увеличения MAGic) и дисплеем, использующим систему Брайля (рельефно-точечного шрифт).

В целях комфортного доступа лиц с нарушениями зрения к образованию может использоваться персональный ноутбук для приема-передачи учебной информации в доступных формах.

В целях реализации программы предусмотрена возможность обучения с использованием инструментария, представленного в печатной форме, в форме электронного документа. При наличии запросов лиц с нарушениями зрения или по рекомендации педагога-психолога для представления учебного материала создаются контекстные индивидуально ориентированные мультимедийные презентации.

Для реализации программы имеется в наличии учебный кабинет. Оборудование учебного кабинета и рабочих мест кабинета:

- рабочее место преподавателя;
- посадочные места обучающихся (по количеству обучающихся);
- учебные наглядные пособия (таблицы, плакаты);
- комплект учебно-методической документации;

- комплект учебников (учебных пособий) по количеству обучающихся.

Технические средства обучения:

- компьютер с лицензионным программным обеспечением;
- мультимедиапроектор;

Таблицы: формулы производных, первообразных, тригонометрических функций.

Раздаточный материал: тестовые задания, индивидуальные карточки, дидактический материал по разделам и темам программы.

## **Для реализации программы учебной дисциплины предусмотрены следующие специальные помещения:**

Учебная дисциплина обеспечена электронным учебно-методическим комплексом, который доступен в полном объеме зарегистрированному инструктору Сетевой академии Cisco и включает следующие компоненты:

**для студентов:**

- интерактивный учебник по всем темам курса, содержащий анимационные и видеоролики, компьютерные тесты, мультимедийные практические задания;

интерактивные тесты;

- методические рекомендации по выполнению лабораторных работ с реальным оборудованием (версия для студентов);

- компьютерная среда для проектирования, моделирования работы и анализа компьютерных сетей Packet Tracer; о методические рекомендации по выполнению лабораторных работ в виртуальной среде - Packet Tracer (версия для студентов).

#### **Для преподавателя:**

- руководство для преподавателя, включающее методические указания по организации учебного процесса;

- методические рекомендации по выполнению лабораторных работ с реальным оборудованием и семинарских занятий (версия для преподавателей);

- методические рекомендации по выполнению лабораторных работ в виртуальной среде - Packet Tracer (версия для преподавателей);

- общее описание курса для размещения на сайте образовательного учреждения;

- слайд-лекции по всем раздела курса;

- регулярные обновления учебных курсов, связанные с появлением новых технологий и развитием систем сертификаций (на английском языке);

- Автоматизированный инструмент просмотра статистики и аналитики по учебному классу;

- дополнительные материалы.

Помимо основных материалов всем преподавателям доступны многочисленные ресурсы, представленные в форуме преподавателей Сетевых академий Cisco, на специализированных порталах сообществ инструкторов.

## **3.4 . Организация лабораторных работ**

Теоретические и практические занятия должны проводиться в специализированной аудитории, оснащенной современными персональными компьютерами и программным обеспечением в соответствии с тематикой изучаемого материала. Число рабочих мест в аудитории должно быть таким, чтобы обеспечивалась индивидуальная работа студента на отдельном персональном компьютере. Аудитория также должна быть оснащена современным компьютером, проектором и настенным экраном или иным аналогичным по функциональному назначению оборудованием.

Для обеспечения процесса обучения рекомендуется использовать помещение, рассчитанное на 12-15 слушателей и соответствующее количество лабораторных компьютеров (один компьютер на каждого учащегося).

### **3.5 Требования к составу лабораторного оборудования**

Для выполнения практических лабораторных занятий курса в малых группах (до 5 человек) имеются компьютеры и периферийное оборудование в приведенной ниже конфигурации.

- 3 маршрутизатора Cisco 2901 с IP base IOS, 512 Мбайт DRAM, 256 Мбайта флэш-памяти и модулями HWIC-2T;
- 3 коммутатора Cisco Catalyst 2960;
- набор последовательных кабелей (входят в комплект поставки оборудования для Сетевой академии Cisco);
- 2 беспроводных маршрутизатора Linksys (предпочтительно серии EA 2700,

3500, 4500) или аналогичные устройства SOHO;

1 компьютер для лабораторных занятий с ОС Microsoft Windows Server;

- 2 компьютера или ноутбука для лабораторных занятий (Microsoft Windows).

Для выполнения практических лабораторных занятий курса в больших группах (15-20 человек) рекомендуется комплект, состоящий из 6 маршрутизаторов и 6 коммутаторов соответствующей компоновки.

При увеличении количества студентов требуется обеспечить каждого из них единицей оборудования Cisco (маршрутизатором или коммутатором).

## **3.6 Требования к программному обеспечению для выполнения лабораторных работ<sup>2</sup>**

Для изучения курса «Системное администрирование ИТ сетей» предусмотрено наличие операционных систем Microsoft Windows XP, Vista или Windows 7.

## **3.7 Набор инструментов для выполнения лабораторных работ**

Набор содержить следующие инструменты:

- различные кабели Ethernet:
- минимум один прямой кабель на каждого студента;
- минимум один перекрестный кабель на каждого студента;
- обжимные устройства для коннекторов RJ-45;
- сетевые розетки RJ-45;
- коннекторы RJ-45, 8 pin.

# **3.5 Дополнительные требования к ресурсам**

## *Рекомендуется:*

- выделенное подключение к Интернету для каждого студента, необходимое для контроля за выполнением поиска в Интернете и загрузки драйверов;

- одно многофункциональное устройство принтер/сканер/копир на класс;
- один беспроводной маршрутизатор/коммутатор Linksys или эквивалентное устройство на два лабораторных компьютера (предпочтительно использование модели Linksys EA 2500);

- беспроводной PCI-адаптер (совместимый с указанным маршрутизатором/коммуникатором) для каждого компьютера.

## *Минимально:*

 $\overline{a}$ 

- один компьютер с подключением к Интернету для выполнения поиска и загрузки драйверов (это может быть компьютер преподавателя).

- один беспроводной маршрутизатор/коммуникатор Linksys или эквивалентный на класс (предпочтительно использование модели Linksys EA2500).

два беспроводных PCI-адаптера (совместимых с указанным маршрутизатором/коммуникатором) на класс.

 $^2$  Для некоторых лабораторных работ потребуется снятие одного модуля ОЗУ, чтобы имитировать ситуацию с поломкой' модуля с целью поиска и устранения неисправностей.

## **3.7 Минимальные требования, необходимые для просмотра учебных материалов**

Для просмотра учебных материалов необходимо предоставить каждому слушателю по компьютеру. Рекомендуемый размер класса — 15-20 слушателей. Компьютер для просмотра учебных материалов должен поддерживать современные версии Internet Explorern Adobe Flash Player.

## **3.8 Сохранность авторских прав**

Для обеспечения сохранности данных, являющихся собственностью Cisco, учебные материалы для преподавателей, программное обеспечение и другие материалы (на которые наложены ограничения по свободному распространению в рамках договора между образовательным учреждением и Cisco) должны быть размещены на локальном веб-сервере, доступ к которому есть только внутри учебного класса. Зарегистрированные преподавателем студенты Сетевой академии Cisco также могут получать доступ ко всем учебным материалам онлайн.

## **3.9. Информационное обеспечение реализации программы**

Для реализации программы библиотечный фонд образовательной организации имеет печатные и/или электронные образовательные и информационные ресурсы, рекомендуемые для использования в образовательном процессе.

## **Перечень используемых учебных изданий, Интернет-ресурсов, дополнительной литературы**

## *Основные источники:*

## **Основные источники:**

- 1. Белов Е.Б. и др. Проблема информационной безопасности. Учебно-методическое пособие УМО в области ИБ. - М.: ИКСИ-2016
- 2. Масленников М.Е. Практическая криптография. СПб.: БХВ-Петербург, 2017.
- 3. Осипян В.О., Осипян К.В. Криптография в задачах и упражнениях. М.: Гелиос АРВ, 2016.
- 4. Партыка Т.Л., Попов И.И. Информационная безопасность. Учебное пособие для студентов учреждений среднего специального образования. - М.: ФОРУМ : ИНФРА- М, 2017.
- 5. Федеральный Закон «Об информации, информатизации и защите информации».

## **Дополнительные источники:**

- 1. Фигурнов В.Э. IBM для пользователя. Краткий курс М.:ИНФРА-М, 2016.
- 2. Щербаков А. Разрушающее программное воздействие. М.:ЭДЕЛЬ, 2016.

## **Интернет - источники:**

<https://www.netacad.com/> - [Cisco Networking Academy](https://www.netacad.com/)

# <span id="page-23-0"></span>**4. КОНТРОЛЬ И ОЦЕНКА РЕЗУЛЬТАТОВ ОСВОЕНИЯ УЧЕБНОЙ ДИСЦИПЛИНЫ**

**Контроль и оценка** результатов освоения учебной дисциплины осуществляется преподавателем в процессе проведения практических занятий и лабораторных работ,

тестирования, а также выполнения обучающимися индивидуальных заданий, проектов, исследований.

## *Текущий контроль*

Текущий контроль успеваемости осуществляется на основе проверки результатов выполнения практических заданий и лабораторных работ, а также на основе интерактивных компьютерных тестов, которые содержат контрольные вопросы по каждой изучаемой теме и должны быть сданы студентами (слушателями) в ходе учебного периода.

## *Рубежный контроль*

Для оценки качества усвоения *знаний и умений* предусмотрены два рубежных контроля (РК-1 и РК-2) в соответствии с тематическим планом, которые проводятся в форме компьютерного тестирования на сайте Cisco и выполнения комплексных лабораторных работ на реальном оборудовании. К прохождению рубежных контролей допускаются только те студенты (слушатели), которые успешно сдали все промежуточные тесты и выполнили все текущие задания. Для подготовки к рубежным контролям предусмотрены домашние задания $^3$ .

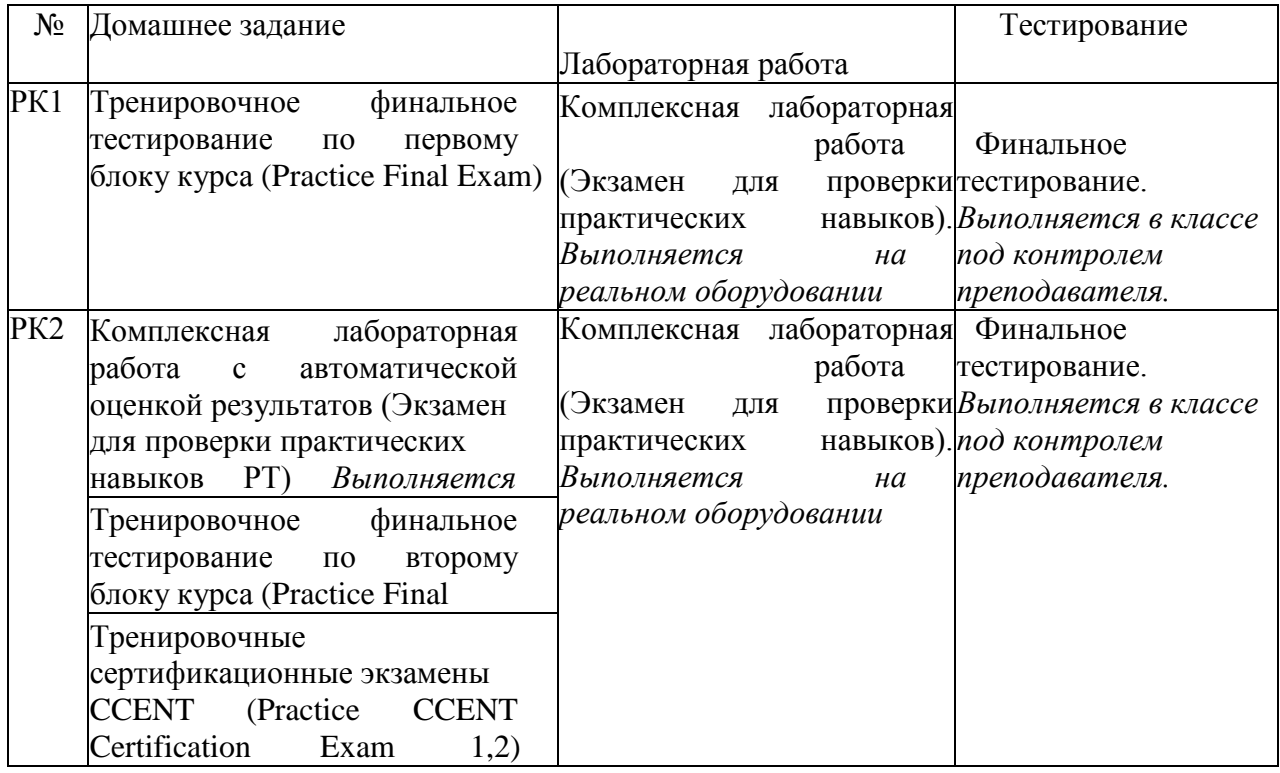

Сдача компьютерных тестов в рамках рубежных контролей может осуществляться не более двух раз, и необходима для получения официальных сертификатов компании Cisco о прохождении обучения по программе *«Маршрутизация и коммутация CCNA*». По итогам успешной сдачи тестов (более 80% правильных ответов) студенты (слушатели) могут дополнительно получить специальное поздравительное письмо от Cisco, подтверждающее их большие успехи.

## *Самостоятельный контроль*

 $\overline{a}$ 

<sup>3</sup> При увеличении объема дисциплины домашние задания могут быть расширены и объединены в курсовую работу.

Студенты (слушатели) имеют возможность при самостоятельном, в том числе и внеаудиторном, изучении интерактивного учебника отвечать на компьютерные тесты и контрольные вопросы, имеющиеся в каждой главе (теме) учебного пособия.

Большинство практических заданий, которые предназначены для самостоятельного выполнения, также содержат контрольные вопросы и упражнения, а виртуальные лабораторные работы в специализированной компьютерной среде для проектирования, моделирования работы и анализа компьютерных сетей Packet Tracer позволяют проконтролировать умения и навыки.

### *Итоговый контроль*

 $\overline{a}$ 

Проверка практических навыков, теоретических знаний и умений должна осуществляться по результатам текущего и рубежного контроля<sup>4</sup>. В составе учебнометодического обеспечения дисциплины имеются специальные средства для осуществления балльно-рейтингового контроля и расчета предварительных или итоговых оценок.

По умолчанию информационная система, доступная для зарегистрированных преподавателей курса, учитывает результаты сдачи всех компьютерных тестов и итоговой проверочной работы. Преподаватель имеет возможность установить коэффициенты значимости для каждого вида учебной нагрузки, а также добавить новые характеристики (например, посещаемость лекций, активность на практических занятиях, качество выполнения лабораторных и практических занятий и др.).

# **5. ВОЗМОЖНОСТИ ИСПОЛЬЗОВАНИЯ ПРОГРАММЫ УЧЕБНОЙ ДИСЦИПЛИНЫ В ДРУГИХ ПООП**

Программа учебной дисциплины ОП. 13 «Системное администрирование ИТ

сетей» может быть использована для обучения укрупненной группы профессий и специальностей 09.02.00 Информатика и вычислительная техника

<sup>4</sup> При необходимости проводится дополнительный экзамен в устной или письменной форме с использованием специально подготовленных экзаменационных билетов.